## **7 Referências bibliográficas**

ADOMAVICIUS, G.; TUZHILIN, A. **Toward the Next Generation of Recommender Systems: A Survey of the State-of-the-Art and Possible Extensions.** IEEE Transactions on Knowledge and Data Engineering, v. 17, p. 734-749, jun. 2005.

BOYD, D. M.; ELLISON, N. B. **Social network sites: Definition, History, and Scholarship.** Journal of Computer-Mediated Communication, v. 13, n. 1, p. 210- 230, out. 2007.

CHEN, J.; GEYER, W.; DUGAN, C.; MULLER, M.; GUY, I. **Make new friends, but keep the old: recommending people on social networking sites.** Proceedings of the 27th international conference on Human factors in computing systems, Boston, abr. 2009.

DAVIDSON, J.; LIEBALD, B.; LIU, J.; NANDY, P.; VAN VLEET, T. **The YouTube video recommendation system.** Proceedings of the 4th ACM conference on recommender systems, p. 293-296, 2010.

ESSLIMANI, I.; BRUN, A.; BOYER, A. **From social networks to behavioral networks in recommender systems.** Proceedings of The 2009 International Conference on Advances in Social Networks Analysis and Mining (ASONAM), IEEE Computer society, p. 143-148, 2009.

FACEBOOK. **API Reference: Graph API.** Disponível em: <http://developers.facebook.com/docs/reference/api/>. Acesso em: 12 set. 2012.

Newsroom: Key Facts. Disponível em: <http://newsroom.fb.com/content/default.aspx?NewsAreaId=22>. Acesso em: 7 jun. 2012.

GEYER, W.; DUNGAN, C.; MILLEN, D. R.; MULLER, M.; FREYNE, J. **Recommending topics for self-descriptions in online user profiles.** Proceedings of the 2008 ACM conference on Recommender systems, Lausanne, out. 2008.

KARKADA, U. H. **Friend recommender system for social network.** Disponível em: <http://www.umanka.com/files/recommender.pdf>. Acesso em: 3 jan. 2012.

LEAVITT, N. **Will NoSQL Databases Live Up to Their Promise?**, Computer, v. 43 n. 2, p. 12-14, fev. 2010.

LINDEN, G.; SMITH B.; YORK J. **Amazon.com Recommendations: Item-to-Item Collaborative Filtering.** IEEE Internet Computing, v. 7, n. 1, p. 76-80, jan. 2003.

LOPES, G. R. **Avaliação e Recomendação de Colaborações em Redes Sociais Acadêmicas.** Tese (doutorado) - Universidade Federal do Rio Grande do Sul, Porto Alegre, mai. 2012.

MORICZ, M.; DOSBAYEV, Y.; BERLYANT, M. **PYMK: Friend Recommendation at MySpace.** Proceedings of the 2010 international conference on Management of data, p. 999-1002, Indianapolis, 2010.

NAWROTH, A. **Social networks in the database: using a graph database.** Disponível em: <http://blog.neo4j.org/2009/09/social-networks-in-database-usinggraph.html>. Acesso em: 5 jan. 2012.

NEO4J. **The Neo4j Manual.** Disponível em: <http://docs.neo4j.org/pdf/neo4jmanual-stable.pdf>. Acesso em: 10 jan. 2012.

PELADEIRO. **Institucional.** Disponível em: <http://www.peladeiro.com.br/institucional.php>. Acesso em: 11 out. 2012.

QUERCIA, D.; CAPRA, L. **FriendSensing: Recommending Friends Using Mobile Phones.** Proceedings of the third ACM conference on Recommender systems, Nova Iorque, USA, out. 2009.

RATIU, F. **The Facebook Blog: People You May Know.** Disponível em: <http://blog.facebook.com/blog.php?post=15610312130>. Acesso em: 4 jan. 2012.

RESNICK, P.; VARIAN, H. R. **Recommender Systems.** Communications of the ACM, v. 40, n.3, p. 56-58, mar. 1997.

RICCI, F.; ROKACH, L.; SHAPIRA, B. **Introduction to Recommender Systems Handbook.** Springer, 2010.

SINHA, R.; SWEARINGEN, K. **The Role of Transparency in Recommender Systems.** CHI '02 extended abstracts on Human factors in computing systems, Minneapolis, abr. 2002.

SPERTUS, E.; SAHAMI, M.; BUYUKKOKTEN, O. **Evaluating similarity measures: a large-scale study in the orkut social network.** Proceedings of the eleventh ACM SIGKDD international conference on Knowledge discovery in data mining, Chicago, agos. 2005.

TERVEEN, L.; MCDONALD, D. W. **Social matching: A framework and research agenda.** ACM Transactions on Computer-Human Interaction (TOCHI), v. 12, n. 3, p. 401-434, set. 2005.

VICKNAIR, C.; MACIAS, M.; ZHAO, Z.; NAN, X.; CHEN, Y.; WILKINS, D. **A comparison of a Graph Database and a Relational Database.** Proceedings of the 48th annual Southeast regional conference, ACMSE-SE 48, 2010.

XIE J.; LI X. **Make Best Use of Social Networks via More Valuable Friend Recommendations.** 2nd International Conference on Consumer Electronics, Communications and Networks (CECNet), p. 1112 -1115, 2012.

## **8.1.Descrição dos casos de uso do sistema de recomendação**

#### **Caso de uso: Visualizar recomendação**

#### **- Descrição sucinta**

O Sistema exibe para o Usuário uma lista de recomendações.

#### **- Atores**

1. Usuário

#### **- Fluxo básico**

- 1. O Sistema exibe para o Usuário uma lista de recomendações de usuários candidatos a novos amigos onde cada item segue ED1.
- 2. O Sistema incrementa o contador de exibição para cada recomendação exibida na lista de recomendações.

#### **- Estruturas de dados**

- 1. Informações de uma recomendação (ED1)
	- a. nome e sobrenome do usuário recomendado
	- b. foto do usuário recomendado
	- c. número de amigos em comum entre o usuário recomendado e o Usuário
	- d. opcação de adicionar o usuário recomendado como amigo
	- e. opção de fechar a recomendação

#### **Caso de uso: Aceitar recomendação**

#### **- Descrição sucinta**

O Usuário aceita um usuário recomendado.

#### **- Atores**

1. Usuário

#### **- Pré-condições**

1. Ter executado o caso de uso "Visualizar recomendação".

## **- Fluxo básico**

- 1. O Usuário seleciona o link "Adicionar aos amigos" de um item.
- 2. O Sistema incrementa o contador de aceitação para a recomendação correspondente a aquele item.
- 3. O Sistema adiciona o usuário recomendado ao conjunto de amigos do Usuário.
- 4. O Sistema deixa de exibir aquela recomendação e, caso exista outra recomendação para exibir, exibe a outra recomendação.

## **Caso de uso: Remover recomendação**

#### **- Descrição sucinta**

O Usuário rejeita um usuário recomendado.

#### **- Atores**

1. Usuário

#### **- Pré-condições**

1. Ter executado o caso de uso "Visualizar recomendação".

## **- Fluxo básico**

- 1. O Usuário seleciona o link de remoção de um item.
- 2. O Sistema incrementa o contador de rejeição para a recomendação correspondente a aquele item.
- 3. O Sistema deixa de exibir aquela recomendação e, caso exista outra recomendação para exibir, exibe a outra recomendação.

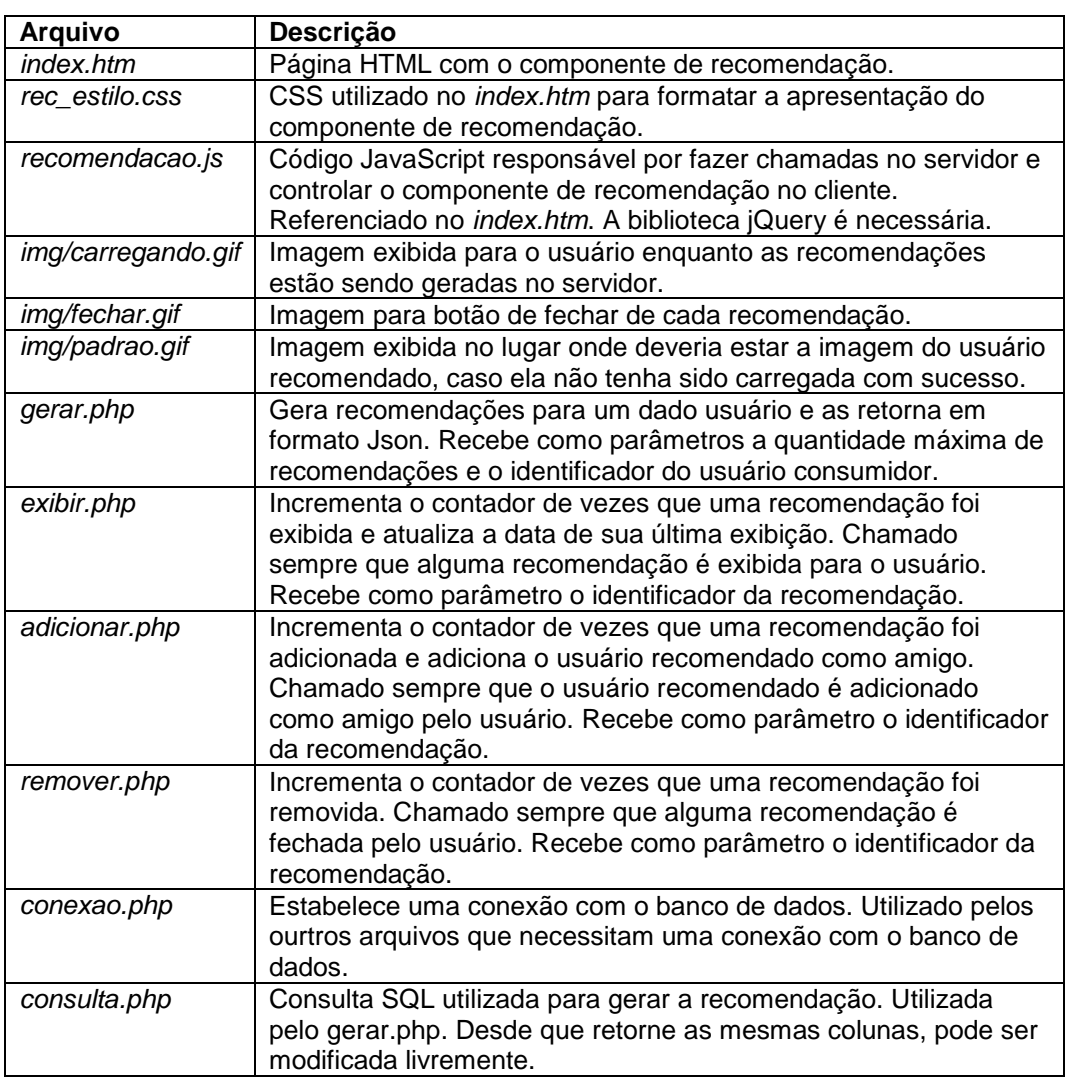

# **8.2.Descrição dos arquivos do sistema de recomendação**

#### **8.3.Consulta SQL da recomendação**

```
SELECT
    recomendados.idAmigoDeAmigo AS id_recomendado,
    count(DISTINCT recomendados.idAmigo) AS quant_amigos_comum 
FROM
   ustb usuario usuario,
    ( SELECT
       CASE 
         WHEN id perfil = amigos.id usuario THEN amigo.id usuario
          ELSE CASE 
            WHEN amigo.id usuario = amigos.id usuario THEN amigo.id perfil
          END 
       END AS idAmigoDeAmigo,
       amigos.id_usuario AS idAmigo,
       amigos.ds_nome,
      amigos.ds sobrenome
    FROM
      ustb amigo amigo,
       ( SELECT
         usuario.id usuario,
          usuario.ds_nome,
          usuario.ds_sobrenome 
       FROM
          ( SELECT
             CASE 
               WHEN id perfil = \#id\# THEN id usuario
                ELSE CASE 
                   WHEN id usuario = \#id\# THEN id perfil
                END 
             END AS id 
          FROM
            ustb amigo
          WHERE
            id perfil <> id usuario
            AND STATUS = 1
             AND (
               id perfil = \#id\#OR id usuario = \#id\# ) ) AS temp,
         ustb usuario usuario
       WHERE
          usuario.id_usuario = temp.id 
         AND usuario.id status = 'A'
       ) AS amigos 
    WHERE
amigo.id perfil <> amigo.id usuario
AND amigo.STATUS = 1
       AND (
          amigo.id_perfil = amigos.id_usuario 
          OR amigo.id_usuario = amigos.id_usuario 
       ) ) AS recomendados 
WHERE
    usuario.id_usuario <> #id# 
   AND usuario.id status = 'A' AND recomendados.idAmigoDeAmigo = usuario.id_usuario 
    AND NOT EXISTS (
       SELECT
         usuario.id usuario,
          usuario.ds_nome,
          usuario.ds_sobrenome 
       FROM
          ( SELECT
             CASE 
               WHEN id perfil = \#id\# THEN id usuario
                ELSE CASE 
                  WHEN id usuario = \#id\# THEN id perfil
                END 
             END AS id 
          FROM
            ustb amigo
          WHERE
            id perfil <> id usuario
             AND STATUS = 1 
             AND (
```

```
 id_perfil = #id# 
              OR id usuario = \#id\#) ) AS temp,
        ustb usuario usuario
      WHERE
         usuario.id_usuario = temp.id 
 AND usuario.id_status = 'A' 
 AND usuario.id_usuario = recomendados.idAmigoDeAmigo 
      ) 
   GROUP BY
      recomendados.idAmigoDeAmigo,
      usuario.ds_nome,
      usuario.ds_sobrenome 
   ORDER BY
     quant_amigos_comum DESC
```
#### **8.4.Implementação Neo4j**

```
/**
* Gera uma lista com recomendacoes de usuarios considerados potenciais amigos
 * para um dado usuario. A lista e formada por usuarios que tem muitos amigos
 * em comum com um dado usuario. O algoritmo utiliza a facilidade de acesso ao
 * grafo proporcionada pelo banco de dados Neo4j para acessar diretamente
 * aqueles usuários cuja distancia para o dado usuario e 2. O algoritmo no
 * entanto nao preenche a lista de amigos em comum de cada usuário
 * recomendado.
 * 
 * @param id
              Id do usuario para o qual se deseja obter recomendacoes de
              amigos.
 * @return Lista de recomendacao.
 \ddot{\phantom{0}}public List<Recomendacao> recomendarNeo4j3(int id) {
     StopEvaluator twoSteps = new StopEvaluator() {
         @Override
         public boolean isStopNode(TraversalPosition position) {
            return position.depth() == 2;
 }
     };
     ReturnableEvaluator nodesAtDepthTwo = new ReturnableEvaluator() {
         @Override
         public boolean isReturnableNode(TraversalPosition position) {
            return position.depth() == 2;
 }
     };
     BancoNeo4j peladeiroNeo4j = new BancoNeo4j(caminhoNeo4j);
     GraphDatabaseService bd = peladeiroNeo4j.getGraphDatabase(false);
     Index<Node> nodeIndex = bd.index().forNodes(BancoNeo4j.INDICE_USUARIOS);
     Node usuario = nodeIndex.get(BancoNeo4j.PROPRIEDADE_ID, id).getSingle();
     Traverser traverser = usuario.traverse(Order.BREADTH_FIRST, twoSteps,
             nodesAtDepthTwo, BancoNeo4j.RelTypes.AMIZADE, Direction.BOTH);
     ArrayList<Recomendacao> recomendacoes = new ArrayList<Recomendacao>();
     for (Node amigo : traverser) {
         Usuario usuarioRecomendado = new Usuario();
         usuarioRecomendado.setId(new Integer("" +
                amigo.getProperty(BancoNeo4j.PROPRIEDADE_ID)));
         usuarioRecomendado.setNome("" +
                amigo.getProperty(BancoNeo4j.PROPRIEDADE_NOME));
        usuarioRecomendado.setSobrenome(""
                amigo.getProperty(BancoNeo4j.PROPRIEDADE SOBRENOME));
         Recomendacao recomendacao = new Recomendacao();
         recomendacao.setUsuario(usuarioRecomendado);
         recomendacoes.add(recomendacao);
 }
     bd.shutdown();
     return recomendacoes;
}
```